#### [BACK TO SCHOOLS ITQ](https://theingots.org/community/ITQ_unit_development) **[1]**

.

[Handbook home page](https://theingots.org/community/handbook2) **[2]**

- Click below for more general guidance on this unit.
- **[Link to assessor's guide to interpreting the criteria](https://theingots.org/community/SIL2U14X)** [3]
- Click on the links in the table below for specific guidance on the assessment criteria.
- National Strategies **[APP criteria](http://nationalstrategies.standards.dcsf.gov.uk/focuses/959/861/110166)** [4] are relevant from Entry 3 upwards.
- References to [personal learning and thinking skills \(PLTS\)](http://curriculum.qcda.gov.uk/key-stages-3-and-4/skills/plts/planning-for-plts/index.aspx) [5]

## **Level 2, Unit 14 - Audio Software (3 credits)**

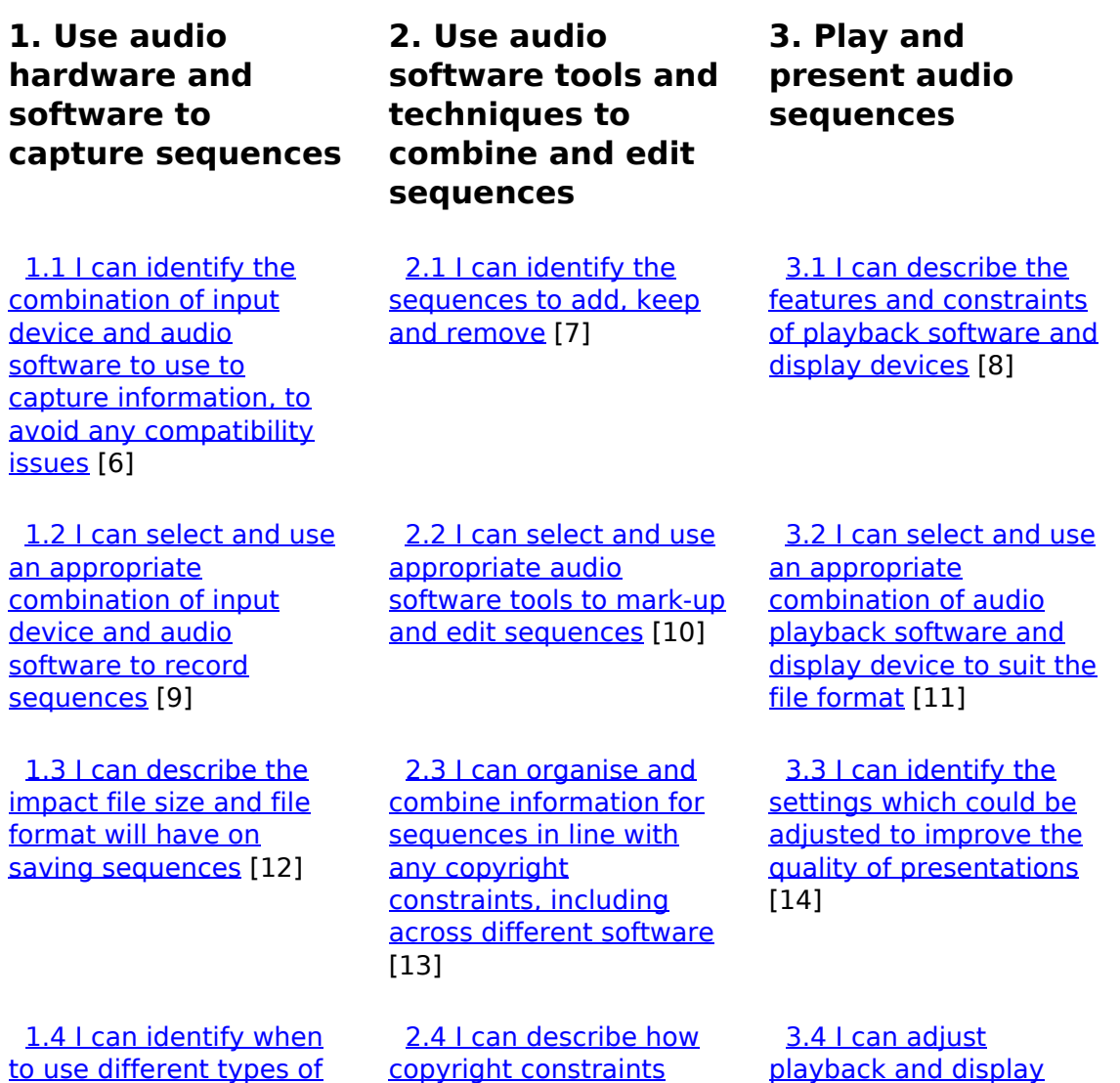

[\(function\(i,s,o,g,r,a,m\){i\['GoogleAnalyticsObject'\]=r;i\[r\]=i\[r\]||function\(\){ \(i\[r\].q=i\[r\].q||\[\]\).push\(arguments\)},i\[r\].l=1\\*new](https://theingots.org/community/sil2u14x#1.4) Date();a=s.createElement(o), m=s.getElementsByTagName(o)[0];a.async=1;a.src=g;m.parentNode.insert**Before**ຢຸ້*α*)ກົຟປ [}\)\(window,document,'script','//www.google-analytics.com/analytics.js','ga'\); ga\('create', 'UA-46896377-2', 'auto'\); ga\('send',](https://theingots.org/community/sil2u14x#1.4) ['pageview'\);](https://theingots.org/community/sil2u14x#1.4)

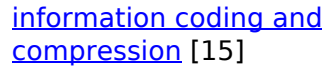

-->

[affect use of own and](https://theingots.org/community/sil2u14x#2.4) [others' information](https://theingots.org/community/sil2u14x#2.4) [16] [settings to enhance the](https://theingots.org/community/sil2u14x#3.4) [quality of the](https://theingots.org/community/sil2u14x#3.4) [presentation](https://theingots.org/community/sil2u14x#3.4) [17]

 [1.5 I can store and](https://theingots.org/community/sil2u14x#1.5) [retrieve sequences using](https://theingots.org/community/sil2u14x#1.5) [appropriate file formats](https://theingots.org/community/sil2u14x#1.5) [and compression, in line](https://theingots.org/community/sil2u14x#1.5) [with local guidelines and](https://theingots.org/community/sil2u14x#1.5) [conventions where](https://theingots.org/community/sil2u14x#1.5) [available](https://theingots.org/community/sil2u14x#1.5) [18]

# **Links to ITQ units**

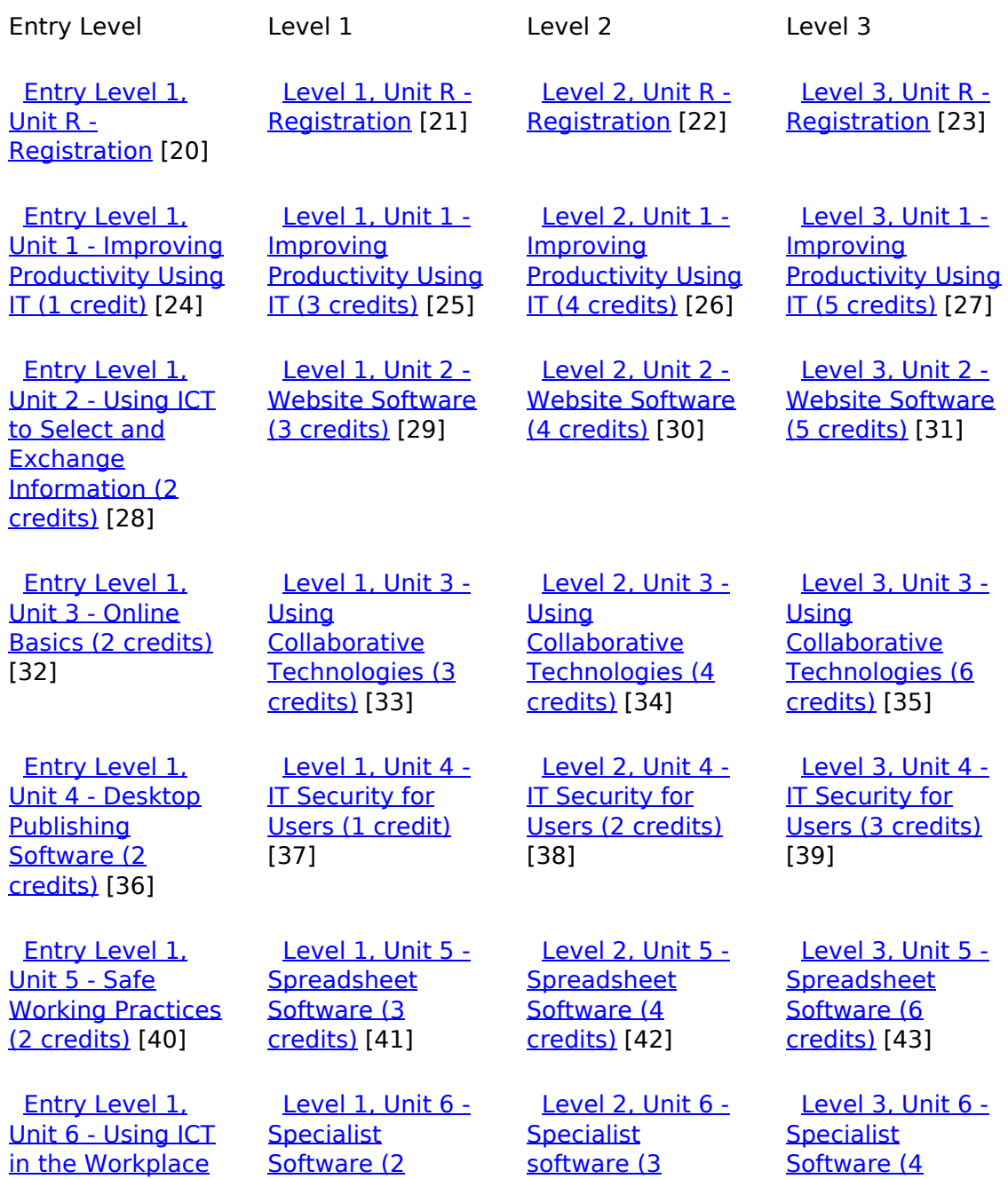

[\(function\(i,s,o,g,r,a,m\){i\['GoogleAnalyticsObject'\]=r;i\[r\]=i\[r\]||function\(\){ \(i\[r\].q=i\[r\].q||\[\]\).push\(arguments\)},i\[r\].l=1\\*new](https://theingots.org/community/siel1u6) Date();a=s.createElement(o), m=s.getElementsByTagName(o)[0];a.async=1;a.src=g;m.parentNode.insert**Bෂ@e**ද?aກກ [}\)\(window,document,'script','//www.google-analytics.com/analytics.js','ga'\); ga\('create', 'UA-46896377-2', 'auto'\); ga\('send',](https://theingots.org/community/siel1u6) ['pageview'\);](https://theingots.org/community/siel1u6) Paggre2a,pfnl)1

 [Level 1, Unit 7 -](https://theingots.org/community/sil1u7) [Word Processing](https://theingots.org/community/sil1u7) [\(3 credits\)](https://theingots.org/community/sil1u7) [49]

 [Level 1, Unit 8 -](https://theingots.org/community/sil1u8) [Using the Internet](https://theingots.org/community/sil1u8) [\(3 credits\)](https://theingots.org/community/sil1u8) [53]

 [Level 1, Unit 9 -](https://theingots.org/community/sil1u9) [Drawing and](https://theingots.org/community/sil1u9) [planning \(2](https://theingots.org/community/sil1u9) [credits\)](https://theingots.org/community/sil1u9) [57]

[Level 1, Unit 10 -](https://theingots.org/community/sil1u10)

[Level 1, Unit 11 -](https://theingots.org/community/sil1u11)

[Level 1, Unit 12 -](https://theingots.org/community/sil1u12)

 [Level 1, Unit 13 -](https://theingots.org/community/sil1u13) [Using Email \(2](https://theingots.org/community/sil1u13) [credits\)](https://theingots.org/community/sil1u13) [73]

**[Presentation](https://theingots.org/community/sil1u10)** [Software \(3](https://theingots.org/community/sil1u10) [credits\)](https://theingots.org/community/sil1u10) [61]

[Database](https://theingots.org/community/sil1u11) [Software \(3](https://theingots.org/community/sil1u11) [credits\)](https://theingots.org/community/sil1u11) [65]

[Desktop](https://theingots.org/community/sil1u12) **[Publishing](https://theingots.org/community/sil1u12)** [Software \(3](https://theingots.org/community/sil1u12)) [credits\)](https://theingots.org/community/sil1u12) [69]

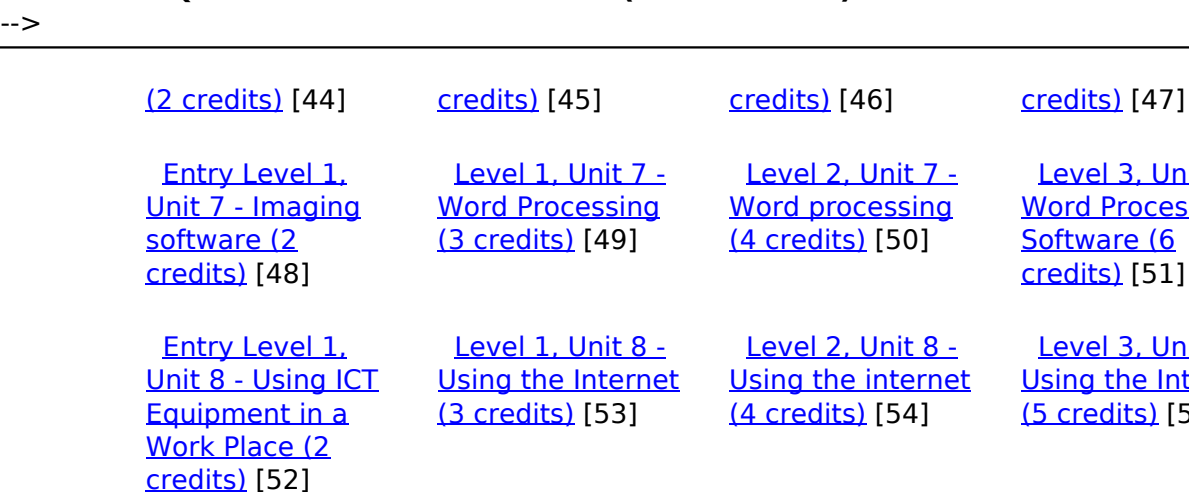

Level 1, Using ICT ent in a lace (2 s) [52]

 [Entry Level 1,](https://theingots.org/community/siel1u9) [Unit 9 - Using](https://theingots.org/community/siel1u9) [Word Processing](https://theingots.org/community/siel1u9) [Software \(2](https://theingots.org/community/siel1u9) [credits\)](https://theingots.org/community/siel1u9) [56]

**[Entry Level 1,](https://theingots.org/community/siel1u11)** [Unit 11 - Audio](https://theingots.org/community/siel1u11) [and Video](https://theingots.org/community/siel1u11) [Software \(2](https://theingots.org/community/siel1u11) [credits\)](https://theingots.org/community/siel1u11) [60]

 [Entry Level 1,](https://theingots.org/community/siel1u12) [Unit 12 -](https://theingots.org/community/siel1u12) [Presentation](https://theingots.org/community/siel1u12) [Software \(2](https://theingots.org/community/siel1u12)) [credits\)](https://theingots.org/community/siel1u12) [64]

 [Entry Level 1,](https://theingots.org/community/siel1u13) [Unit 13 -](https://theingots.org/community/siel1u13) [Computer Games](https://theingots.org/community/siel1u13) [Development \(2](https://theingots.org/community/siel1u13) [credits\)](https://theingots.org/community/siel1u13) [68]

Entry Level 1. [Unit 14 - Video](https://theingots.org/community/siel1u14) [Communication \(2](https://theingots.org/community/siel1u14) [credits\)](https://theingots.org/community/siel1u14) [72]

**[Entry Level 1,](https://theingots.org/community/siel1u29)** [Unit 29 -](https://theingots.org/community/siel1u29) [Understand social](https://theingots.org/community/siel1u29) [media \(2 credits\)](https://theingots.org/community/siel1u29) [76]

 [Entry Level 2,](https://theingots.org/community/siel2u0reg) [Unit R -](https://theingots.org/community/siel2u0reg) [Registration](https://theingots.org/community/siel2u0reg) [80]

 [Entry Level 2,](https://theingots.org/community/siel2u1) [Unit 1 - Improving](https://theingots.org/community/siel2u1) [Productivity Using](https://theingots.org/community/siel2u1) [IT \(2 credits\)](https://theingots.org/community/siel2u1) [84]

 [Level 1, Unit 14 -](https://theingots.org/community/sil1U14) [Audio Software \(2](https://theingots.org/community/sil1U14) [credits\)](https://theingots.org/community/sil1U14) [77]

 [Level 1, Unit 15 -](https://theingots.org/community/sil1u15) [Imaging Software](https://theingots.org/community/sil1u15) [\(3 credits\)](https://theingots.org/community/sil1u15) [81]

 [Level 1, Unit 16 -](https://theingots.org/community/sil1u16) [IT Communication](https://theingots.org/community/sil1u16) [Fundamentals \(2](https://theingots.org/community/sil1u16) [credits\)](https://theingots.org/community/sil1u16) [85]

 [Level 2, Unit 14 -](https://theingots.org/community/sil2u14) [Audio Software \(3](https://theingots.org/community/sil2u14) [credits\)](https://theingots.org/community/sil2u14) [78]

 [Level 2, Unit 15 -](https://theingots.org/community/sil2u15) [Imaging Software](https://theingots.org/community/sil2u15)

[\(4 credits\)](https://theingots.org/community/sil2u15) [82]

 [Level 2, Unit 16 -](https://theingots.org/community/sil2u16) [IT Communication](https://theingots.org/community/sil2u16) [Fundamentals \(2](https://theingots.org/community/sil2u16) [credits\)](https://theingots.org/community/sil2u16) [86]

[Level 3, Unit 7 -](https://theingots.org/community/sil3u7)

 [Level 2, Unit 7 -](https://theingots.org/community/sil2u7) [Word processing](https://theingots.org/community/sil2u7) [\(4 credits\)](https://theingots.org/community/sil2u7) [50]

 [Level 2, Unit 8 -](https://theingots.org/community/sil2u8) [Using the internet](https://theingots.org/community/sil2u8) [\(4 credits\)](https://theingots.org/community/sil2u8) [54]

[Level 2, Unit 9 -](https://theingots.org/community/sil2u9) [Drawing and](https://theingots.org/community/sil2u9) [planning \(3](https://theingots.org/community/sil2u9) [credits\)](https://theingots.org/community/sil2u9) [58]

[Level 2, Unit 10 -](https://theingots.org/community/sil2u10)

 [Level 2, Unit 11 -](https://theingots.org/community/sil2u11) [Database software](https://theingots.org/community/sil2u11) [\(4 credits\)](https://theingots.org/community/sil2u11) [66]

[Level 2, Unit 12 -](https://theingots.org/community/sil2u12)

 [Level 2, Unit 13 -](https://theingots.org/community/sil2u13) [Using Email \(3](https://theingots.org/community/sil2u13) [credits\)](https://theingots.org/community/sil2u13) [74]

[Desktop](https://theingots.org/community/sil2u12) **[Publishing](https://theingots.org/community/sil2u12)** [Software \(4](https://theingots.org/community/sil2u12) [credits\)](https://theingots.org/community/sil2u12) [70]

[Presentation](https://theingots.org/community/sil2u10) [software \(4](https://theingots.org/community/sil2u10) [credits\)](https://theingots.org/community/sil2u10) [62]

[Word Processing](https://theingots.org/community/sil3u7) [Software \(6](https://theingots.org/community/sil3u7) [credits\)](https://theingots.org/community/sil3u7) [51]

 [Level 3, Unit 8 -](https://theingots.org/community/sil3u8) [Using the Internet](https://theingots.org/community/sil3u8) [\(5 credits\)](https://theingots.org/community/sil3u8) [55]

 [Level 3, Unit 9 -](https://theingots.org/community/sil3u9) [Drawing and](https://theingots.org/community/sil3u9) [Planning Software](https://theingots.org/community/sil3u9) [\(4 credits\)](https://theingots.org/community/sil3u9) [59]

[Level 3, Unit 10 -](https://theingots.org/community/sil3u10) [Presentation](https://theingots.org/community/sil3u10) [Software \(6](https://theingots.org/community/sil3u10) [credits\)](https://theingots.org/community/sil3u10) [63]

 [Level 3, Unit 11 -](https://theingots.org/community/sil3u11) [Database](https://theingots.org/community/sil3u11) [Software \(6](https://theingots.org/community/sil3u11) [credits\)](https://theingots.org/community/sil3u11) [67]

 [Level 3, Unit 12 -](https://theingots.org/community/sil3u12) [Desktop](https://theingots.org/community/sil3u12) **[Publishing](https://theingots.org/community/sil3u12)** [Software \(5](https://theingots.org/community/sil3u12) [credits\)](https://theingots.org/community/sil3u12) [71]

 [Level 3, Unit 13 -](https://theingots.org/community/sil3u13) [Using Email \(3](https://theingots.org/community/sil3u13) [credits\)](https://theingots.org/community/sil3u13) [75]

 [Level 3, Unit 14 -](https://theingots.org/community/sil3u14) [Audio Software \(4](https://theingots.org/community/sil3u14) [credits\)](https://theingots.org/community/sil3u14) [79]

 [Level 3, Unit 15 -](https://theingots.org/community/sil3u15) [Imaging Software](https://theingots.org/community/sil3u15) [\(5 credits\)](https://theingots.org/community/sil3u15) [83]

 [Level 3, Unit 17 -](https://theingots.org/community/sil3u17) [Video Software \(4](https://theingots.org/community/sil3u17) [credits\)](https://theingots.org/community/sil3u17) [87]

(function(i,s,o,g,r,a,m){i['GoogleAnalyticsObject']=r;i[r]=i[r]||function(){ (i[r].q=i[r].q||[]).push(arguments)},i[r].l=1\*new Date();a=s.createElement(o), m=s.getElementsByTagName(o)[0];a.async=1;a.src=g;m.parentNode.insert**Bෂ@e**ອຸໂສກ໌ານີ })(window,document,'script','//www.google-analytics.com/analytics.js','ga'); ga('create', 'UA-46896377-2', 'auto'); ga('send', 'pageview');

-->

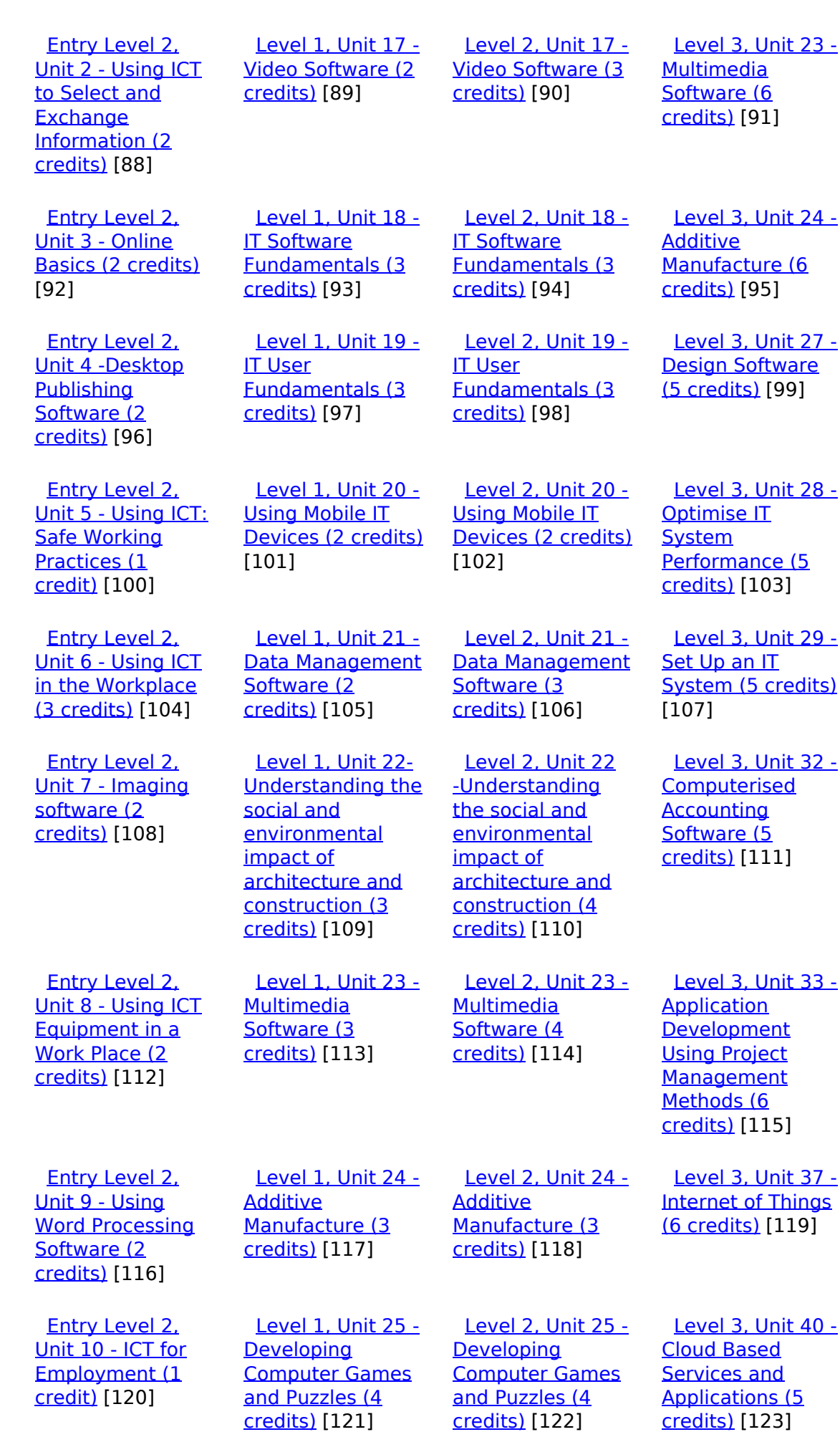

(function(i,s,o,g,r,a,m){i['GoogleAnalyticsObject']=r;i[r]=i[r]||function(){ (i[r].q=i[r].q||[]).push(arguments)},i[r].l=1\*new Date();a=s.createElement(o), m=s.getElementsByTagName(o)[0];a.async=1;a.src=g;m.parentNode.insert**Bෂ@ee{**aንከቅ })(window,document,'script','//www.google-analytics.com/analytics.js','ga'); ga('create', 'UA-46896377-2', 'auto'); ga('send', 'pageview'); Page 4 of 11

-->

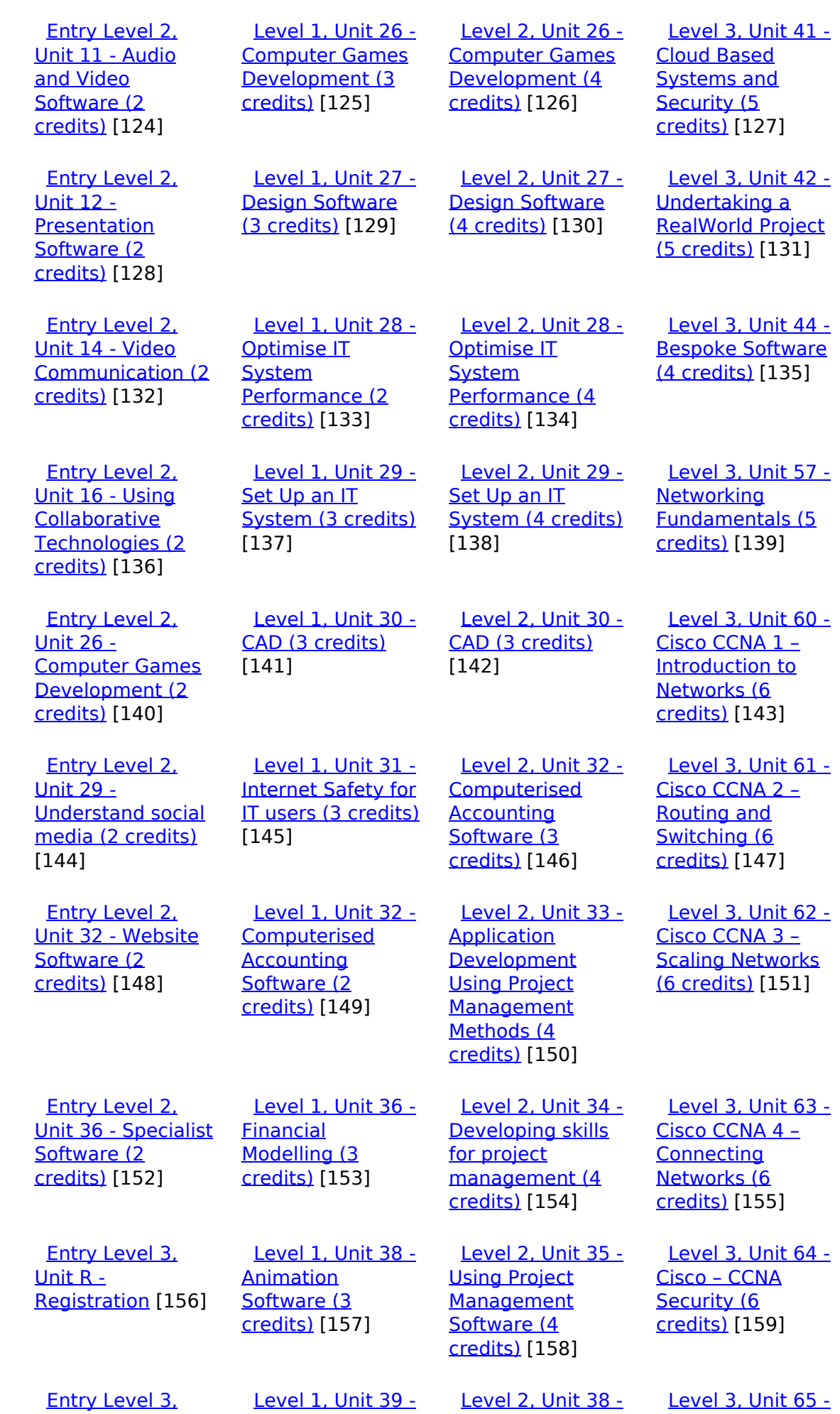

[\(function\(i,s,o,g,r,a,m\){i\['GoogleAnalyticsObject'\]=r;i\[r\]=i\[r\]||function\(\){ \(i\[r\].q=i\[r\].q||\[\]\).push\(arguments\)},i\[r\].l=1\\*new](https://theingots.org/community/siel3u1) Date();a=s.createElement(o), m=s.getElementsByTagName(o)[0];a.async=1;a.src=g;m.parentNode.insert**Before**e(a,m) [}\)\(window,document,'script','//www.google-analytics.com/analytics.js','ga'\); ga\('create', 'UA-46896377-2', 'auto'\); ga\('send',](https://theingots.org/community/siel3u1) ['pageview'\);](https://theingots.org/community/siel3u1) Pagoreda, fnl) 1

-->

[Unit 1 - Improving](https://theingots.org/community/siel3u1) [Productivity Using](https://theingots.org/community/siel3u1) [IT \(3 credits\)](https://theingots.org/community/siel3u1) [160] [Digital Art \(3](https://theingots.org/community/sil1u39) [credits\)](https://theingots.org/community/sil1u39) [161] **[Animation](https://theingots.org/community/sil2u38)** [Software \(4](https://theingots.org/community/sil2u38) [credits\)](https://theingots.org/community/sil2u38) [162] [Cisco –](https://theingots.org/community/sil3u65) **[CyberSecurity](https://theingots.org/community/sil3u65)** [Essentials \(6](https://theingots.org/community/sil3u65) [credits\)](https://theingots.org/community/sil3u65) [163] [Entry Level 3,](https://theingots.org/community/siel3u2) [Unit 2 - Online](https://theingots.org/community/siel3u2) [Basics \(1 credit\)](https://theingots.org/community/siel3u2) [164] [Level 1, Unit 43 -](https://theingots.org/community/sil1u43) [E-safety for](https://theingots.org/community/sil1u43) [learners \(2](https://theingots.org/community/sil1u43) [credits\)](https://theingots.org/community/sil1u43) [165] [Level 2, Unit 39 -](https://theingots.org/community/sil2u39) [Digital Art \(4](https://theingots.org/community/sil2u39)) [credits\)](https://theingots.org/community/sil2u39) [166] [Level 3, Unit 66 -](https://theingots.org/community/sil3u66) [Cisco – IT](https://theingots.org/community/sil3u66) [Essentials \(6](https://theingots.org/community/sil3u66) [credits\)](https://theingots.org/community/sil3u66) [167] [Entry Level 3,](https://theingots.org/community/siel3u3) [Unit 3 - Desktop](https://theingots.org/community/siel3u3) [Publishing](https://theingots.org/community/siel3u3) [Software \(2](https://theingots.org/community/siel3u3) [credits\)](https://theingots.org/community/siel3u3) [168] [Level 1, Unit 50 -](https://theingots.org/community/sil1u50) [Developing skills](https://theingots.org/community/sil1u50) [for remote](https://theingots.org/community/sil1u50) [working \(3 credits\)](https://theingots.org/community/sil1u50) [169] [Level 2, Unit 43 -](https://theingots.org/community/sil2u43) [E-safety for](https://theingots.org/community/sil2u43) [learners \(3](https://theingots.org/community/sil2u43) [credits\)](https://theingots.org/community/sil2u43) [170] [Level 3, Unit 67 -](https://theingots.org/community/sil3u67) [Cisco –](https://theingots.org/community/sil3u67) **[Networking](https://theingots.org/community/sil3u67)** [Essentials \(6](https://theingots.org/community/sil3u67) [credits\)](https://theingots.org/community/sil3u67) [171] [Entry Level 3,](https://theingots.org/community/siel3u_noprogression_1169) [Unit 4 - Displaying](https://theingots.org/community/siel3u_noprogression_1169) [Information Using](https://theingots.org/community/siel3u_noprogression_1169) [ICT \(3 credits\)](https://theingots.org/community/siel3u_noprogression_1169) [172] [Level 1, Unit 51 -](https://theingots.org/community/sil1u51) **[Effectiveness](https://theingots.org/community/sil1u51)** [communication](https://theingots.org/community/sil1u51) [using remote](https://theingots.org/community/sil1u51) [systems \(4](https://theingots.org/community/sil1u51) [credits\)](https://theingots.org/community/sil1u51) [173] [Level 2, Unit 50 -](https://theingots.org/community/sil2u50) [Developing skills](https://theingots.org/community/sil2u50) [for remote](https://theingots.org/community/sil2u50) [working \(3 credits\)](https://theingots.org/community/sil2u50) [174] [Entry Level 3,](https://theingots.org/community/siel3u5) [Unit 5 - Using ICT](https://theingots.org/community/siel3u5) [to Find](https://theingots.org/community/siel3u5) [Information \(3](https://theingots.org/community/siel3u5) [credits\)](https://theingots.org/community/siel3u5) [175] [Level 1, Unit 102](https://theingots.org/community/sil1u102) [- Digital Editing](https://theingots.org/community/sil1u102) [and Publishing \(4](https://theingots.org/community/sil1u102) [credits\)](https://theingots.org/community/sil1u102) [176] [Level 2, Unit 51 -](https://theingots.org/community/sil2u51) **[Effectiveness](https://theingots.org/community/sil2u51)** [communication](https://theingots.org/community/sil2u51) [using remote](https://theingots.org/community/sil2u51) [systems \(4](https://theingots.org/community/sil2u51) [credits\)](https://theingots.org/community/sil2u51) [177] [Entry Level 3,](https://theingots.org/community/siel3u6) [Unit 6 -](https://theingots.org/community/siel3u6) **[Communicating](https://theingots.org/community/siel3u6)** [Information Using](https://theingots.org/community/siel3u6) [ICT \(3 credits\)](https://theingots.org/community/siel3u6) [178] **[Level 1, Unit 103](https://theingots.org/community/sil1u103)** [- Digital Modelling](https://theingots.org/community/sil1u103) [\(4 credits\)](https://theingots.org/community/sil1u103) [179] [DELLevel 2, Unit](https://theingots.org/community/sil2u70) [70 -](https://theingots.org/community/sil2u70) [Understanding of](https://theingots.org/community/sil2u70) [Cyber Security](https://theingots.org/community/sil2u70) [and Online](https://theingots.org/community/sil2u70) [Threats \(3 credits\)](https://theingots.org/community/sil2u70) [180] [Entry Level 3,](https://theingots.org/community/siel3u7) [Unit 7 - Producing](https://theingots.org/community/siel3u7) [Charts Using ICT](https://theingots.org/community/siel3u7) [\(3 credits\)](https://theingots.org/community/siel3u7) [181] [Level 1, Unit 105](https://theingots.org/community/sil1u105) [- Digital Design](https://theingots.org/community/sil1u105) [and Graphics \(4](https://theingots.org/community/sil1u105) [credits\)](https://theingots.org/community/sil1u105) [182] [DELLevel 2, Unit](https://theingots.org/community/sil2u71) [71 - Analysing and](https://theingots.org/community/sil2u71) [Evaluating Cyber](https://theingots.org/community/sil2u71) [Threats \(3 credits\)](https://theingots.org/community/sil2u71) [183] [Entry Level 3,](https://theingots.org/community/siel3u4) [Unit 8 - IT Security](https://theingots.org/community/siel3u4) [for users \(1 credit\)](https://theingots.org/community/siel3u4) [184] [DELLevel 2, Unit](https://theingots.org/community/sil2u72) [72 - Applying and](https://theingots.org/community/sil2u72) **[Deploying](https://theingots.org/community/sil2u72) [Security Tools and](https://theingots.org/community/sil2u72)** [Best Practice \(3](https://theingots.org/community/sil2u72) [credits\)](https://theingots.org/community/sil2u72) [185] [Entry Level 3,](https://theingots.org/community/siel3u10) [Unit 10 -](https://theingots.org/community/siel3u10) [Presentation](https://theingots.org/community/siel3u10) [software \(2](https://theingots.org/community/siel3u10) [credits\)](https://theingots.org/community/siel3u10) [186] [DELLevel 2, Unit](https://theingots.org/community/sil2u73) [73 - Extended](https://theingots.org/community/sil2u73) [Project: Securing](https://theingots.org/community/sil2u73) [and Defending](https://theingots.org/community/sil2u73) [Online Systems \(6](https://theingots.org/community/sil2u73) [credits\)](https://theingots.org/community/sil2u73) [187]

(function(i,s,o,g,r,a,m){i['GoogleAnalyticsObject']=r;i[r]=i[r]||function(){ (i[r].q=i[r].q||[]).push(arguments)},i[r].l=1\*new Date();a=s.createElement(o), m=s.getElementsByTagName(o)[0];a.async=1;a.src=g;m.parentNode.insert**Bෂ@e**ஞිaን fn pd })(window,document,'script','//www.google-analytics.com/analytics.js','ga'); ga('create', 'UA-46896377-2', 'auto'); ga('send', 'pageview');

 [Entry Level 3,](https://theingots.org/community/siel3u14) [Unit 14 - Audio](https://theingots.org/community/siel3u14) [and Video](https://theingots.org/community/siel3u14) [Software \(2](https://theingots.org/community/siel3u14) [credits\)](https://theingots.org/community/siel3u14) [188]

-->

 [Entry Level 3,](https://theingots.org/community/siel3u15) [Unit 15 - Imaging](https://theingots.org/community/siel3u15) [Software \(2](https://theingots.org/community/siel3u15) [credits\)](https://theingots.org/community/siel3u15) [190]

 [Entry Level 3,](https://theingots.org/community/siel3u16) [Unit 16 - Using](https://theingots.org/community/siel3u16) **[Collaborative](https://theingots.org/community/siel3u16)** [Technologies \(3](https://theingots.org/community/siel3u16) [credits\)](https://theingots.org/community/siel3u16) [192]

 [Entry Level 3,](https://theingots.org/community/siel3u20) [Unit 20 -](https://theingots.org/community/siel3u20) [Introduction to](https://theingots.org/community/siel3u20) [Using mobile IT](https://theingots.org/community/siel3u20) [devices \(2 credits\)](https://theingots.org/community/siel3u20) [194]

 [Entry Level 3,](https://theingots.org/community/siel3u23) [Unit 23 -](https://theingots.org/community/siel3u23) [Multimedia](https://theingots.org/community/siel3u23) [Software \(2](https://theingots.org/community/siel3u23) [credits\)](https://theingots.org/community/siel3u23) [196]

 [Entry Level 3,](https://theingots.org/community/siel3u25) [Unit 25 -](https://theingots.org/community/siel3u25) **[Developing](https://theingots.org/community/siel3u25)** [Computer Games](https://theingots.org/community/siel3u25) [and Puzzles \(3](https://theingots.org/community/siel3u25) [credits\)](https://theingots.org/community/siel3u25) [198]

 [Entry Level 3,](https://theingots.org/community/siel3u26) [Unit 26 -](https://theingots.org/community/siel3u26) [Computer Games](https://theingots.org/community/siel3u26) [Development \(3](https://theingots.org/community/siel3u26) [credits\)](https://theingots.org/community/siel3u26) [200]

 [Entry Level 3,](https://theingots.org/community/siel3u28) [Unit 28 - Personal](https://theingots.org/community/siel3u28) [information](https://theingots.org/community/siel3u28) [management](https://theingots.org/community/siel3u28) [software \(1 credit\)](https://theingots.org/community/siel3u28) [201]

 [Entry Level 3,](https://theingots.org/community/siel3u32) [Unit 32 - Website](https://theingots.org/community/siel3u32) [Software \(2](https://theingots.org/community/siel3u32) [credits\)](https://theingots.org/community/siel3u32) [202]

[Level 2, Unit 80 -](https://theingots.org/community/sil2u80) [Digital Tools and](https://theingots.org/community/sil2u80) **[Best Practice for](https://theingots.org/community/sil2u80) [Project](https://theingots.org/community/sil2u80)** [Management \(5](https://theingots.org/community/sil2u80) [credits\)](https://theingots.org/community/sil2u80) [189]

[Level 2, Unit 81 -](https://theingots.org/community/sil2u81) [Digital Safety and](https://theingots.org/community/sil2u81) **[Security Policies](https://theingots.org/community/sil2u81)** [and Procedures \(4](https://theingots.org/community/sil2u81) [credits\)](https://theingots.org/community/sil2u81) [191]

 [Level 2, Unit 82 -](https://theingots.org/community/sil2u82) [Digital Editing and](https://theingots.org/community/sil2u82) [Publishing \(3](https://theingots.org/community/sil2u82) [credits\)](https://theingots.org/community/sil2u82) [193]

 [Level 2, Unit 83 -](https://theingots.org/community/sil2u83) [Digital Design and](https://theingots.org/community/sil2u83) [Graphics \(3](https://theingots.org/community/sil2u83) [credits\)](https://theingots.org/community/sil2u83) [195]

 [Level 2, Unit 84 -](https://theingots.org/community/sil2u84) [Digital Modelling](https://theingots.org/community/sil2u84) [and Data](https://theingots.org/community/sil2u84) [Management \(3](https://theingots.org/community/sil2u84) [credits\)](https://theingots.org/community/sil2u84) [197]

 [Level 2, Unit 85 -](https://theingots.org/community/sil2u85) [Virtual Reality and](https://theingots.org/community/sil2u85) [the Development](https://theingots.org/community/sil2u85) [Life Cycle \(4](https://theingots.org/community/sil2u85) [credits\)](https://theingots.org/community/sil2u85) [199]

 [Entry Level 3,](https://theingots.org/community/siel3u36) [Unit 36 - Specialist](https://theingots.org/community/siel3u36) [Software \(2](https://theingots.org/community/siel3u36)) [credits\)](https://theingots.org/community/siel3u36) [152]

#### **Source URL:** https://theingots.org/community/SIL2U14

#### **Links**

[1] https://theingots.org/community/ITQ\_unit\_development [2] https://theingots.org/community/handbook2 [3] https://theingots.org/community/SIL2U14X [4] http://nationalstrategies.standards.dcsf.gov.uk/focuses/959/861/110166 [5] http://curriculum.qcda.gov.uk/key-stages-3-and-4/skills/plts/planning-for-plts/index.aspx [6] https://theingots.org/community/sil2u14x#1.1 [7] https://theingots.org/community/sil2u14x#2.1 [8] https://theingots.org/community/sil2u14x#3.1 [9] https://theingots.org/community/sil2u14x#1.2 [10] https://theingots.org/community/sil2u14x#2.2 [11] https://theingots.org/community/sil2u14x#3.2 [12] https://theingots.org/community/sil2u14x#1.3 [13] https://theingots.org/community/sil2u14x#2.3 [14] https://theingots.org/community/sil2u14x#3.3 [15] https://theingots.org/community/sil2u14x#1.4 [16] https://theingots.org/community/sil2u14x#2.4 [17] https://theingots.org/community/sil2u14x#3.4 [18] https://theingots.org/community/sil2u14x#1.5 [19] https://theingots.org/community/sil2u14i [20] https://theingots.org/community/siel1u0reg [21] https://theingots.org/community/sil1u0reg [22] https://theingots.org/community/sil2u0reg [23] https://theingots.org/community/sil3u0reg [24] https://theingots.org/community/siel1u1 [25] https://theingots.org/community/sil1u1 [26] https://theingots.org/community/sil2u1 [27] https://theingots.org/community/sil3u1 [28] https://theingots.org/community/siel1u2 [29] https://theingots.org/community/sil1u2 [30] https://theingots.org/community/sil2u2 [31] https://theingots.org/community/sil3u2 [32] https://theingots.org/community/siel1u3 [33] https://theingots.org/community/sil1u3 [34] https://theingots.org/community/sil2u3 [35] https://theingots.org/community/sil3u3 [36] https://theingots.org/community/siel1u4 [37] https://theingots.org/community/sil1u4 [38] https://theingots.org/community/sil2u4 [39] https://theingots.org/community/sil3u4 [40] https://theingots.org/community/siel1u5 [41] https://theingots.org/community/sil1u5 [42] https://theingots.org/community/sil2u5 [43] https://theingots.org/community/sil3u5 [44] https://theingots.org/community/siel1u6

<sup>(</sup>function(i,s,o,g,r,a,m){i['GoogleAnalyticsObject']=r;i[r]=i[r]||function(){ (i[r].q=i[r].q||[]).push(arguments)},i[r].l=1\*new Date();a=s.createElement(o), m=s.getElementsByTagName(o)[0];a.async=1;a.src=g;m.parentNode.insert**Bෂ@e**&aภูกับฺปั })(window,document,'script','//www.google-analytics.com/analytics.js','ga'); ga('create', 'UA-46896377-2', 'auto'); ga('send', 'pageview');

-->

[45] https://theingots.org/community/sil1u6 [46] https://theingots.org/community/sil2u6 [47] https://theingots.org/community/sil3u6 [48] https://theingots.org/community/siel1u7 [49] https://theingots.org/community/sil1u7 [50] https://theingots.org/community/sil2u7 [51] https://theingots.org/community/sil3u7 [52] https://theingots.org/community/siel1u8 [53] https://theingots.org/community/sil1u8 [54] https://theingots.org/community/sil2u8 [55] https://theingots.org/community/sil3u8 [56] https://theingots.org/community/siel1u9 [57] https://theingots.org/community/sil1u9 [58] https://theingots.org/community/sil2u9 [59] https://theingots.org/community/sil3u9 [60] https://theingots.org/community/siel1u11 [61] https://theingots.org/community/sil1u10 [62] https://theingots.org/community/sil2u10 [63] https://theingots.org/community/sil3u10 [64] https://theingots.org/community/siel1u12 [65] https://theingots.org/community/sil1u11 [66] https://theingots.org/community/sil2u11 [67] https://theingots.org/community/sil3u11 [68] https://theingots.org/community/siel1u13 [69] https://theingots.org/community/sil1u12 [70] https://theingots.org/community/sil2u12 [71] https://theingots.org/community/sil3u12 [72] https://theingots.org/community/siel1u14 [73] https://theingots.org/community/sil1u13 [74] https://theingots.org/community/sil2u13 [75] https://theingots.org/community/sil3u13 [76] https://theingots.org/community/siel1u29 [77] https://theingots.org/community/sil1U14 [78] https://theingots.org/community/sil2u14 [79] https://theingots.org/community/sil3u14 [80] https://theingots.org/community/siel2u0reg [81] https://theingots.org/community/sil1u15 [82] https://theingots.org/community/sil2u15 [83] https://theingots.org/community/sil3u15 [84] https://theingots.org/community/siel2u1 [85] https://theingots.org/community/sil1u16 [86] https://theingots.org/community/sil2u16 [87] https://theingots.org/community/sil3u17 [88] https://theingots.org/community/siel2u2 [89] https://theingots.org/community/sil1u17 [90] https://theingots.org/community/sil2u17 [91] https://theingots.org/community/sil3u23 [92] https://theingots.org/community/siel2u3 [93] https://theingots.org/community/sil1u18 [94] https://theingots.org/community/sil2u18 [95] https://theingots.org/community/sil3u24 [96] https://theingots.org/community/siel2u4 [97] https://theingots.org/community/sil1u19 [98] https://theingots.org/community/sil2u19 [99] https://theingots.org/community/sil3u27 [100] https://theingots.org/community/siel2u5 [101] https://theingots.org/community/sil1u20 [102] https://theingots.org/community/sil2u20 [103] https://theingots.org/community/sil3U28

(function(i,s,o,g,r,a,m){i['GoogleAnalyticsObject']=r;i[r]=i[r]||function(){ (i[r].q=i[r].q||[]).push(arguments)},i[r].l=1\*new Date();a=s.createElement(o), m=s.getElementsByTagName(o)[0];a.async=1;a.src=g;m.parentNode.insert**Before(**a, fn)] })(window,document,'script','//www.google-analytics.com/analytics.js','ga'); ga('create', 'UA-46896377-2', 'auto'); ga('send', 'pageview');

-->

[104] https://theingots.org/community/siel2u6 [105] https://theingots.org/community/sil1u21 [106] https://theingots.org/community/sil2u21 [107] https://theingots.org/community/sil3u29 [108] https://theingots.org/community/siel2u7 [109] https://theingots.org/community/sil1u22 [110] https://theingots.org/community/sil2u22 [111] https://theingots.org/community/sil3u32 [112] https://theingots.org/community/siel2u8 [113] https://theingots.org/community/sil1u23 [114] https://theingots.org/community/sil2u23 [115] https://theingots.org/community/sil3u33 [116] https://theingots.org/community/siel2u9 [117] https://theingots.org/community/sil1u24 [118] https://theingots.org/community/sil2u24 [119] https://theingots.org/community/sil3u37 [120] https://theingots.org/community/siel2u10 [121] https://theingots.org/community/sil1u25 [122] https://theingots.org/community/sil2u25 [123] https://theingots.org/community/sil3u40 [124] https://theingots.org/community/siel2u11 [125] https://theingots.org/community/sil1u26 [126] https://theingots.org/community/sil2u26 [127] https://theingots.org/community/sil3u41 [128] https://theingots.org/community/siel2u12 [129] https://theingots.org/community/sil1u27 [130] https://theingots.org/community/sil2u27 [131] https://theingots.org/community/sil3u42 [132] https://theingots.org/community/siel2u14 [133] https://theingots.org/community/sil1u28 [134] https://theingots.org/community/sil2u28 [135] https://theingots.org/community/sil3u44 [136] https://theingots.org/community/siel2u16 [137] https://theingots.org/community/sil1u29 [138] https://theingots.org/community/sil2u29 [139] https://theingots.org/community/sil3u57 [140] https://theingots.org/community/siel2u26 [141] https://theingots.org/community/sil1u30 [142] https://theingots.org/community/sil2u30 [143] https://theingots.org/community/sil3u60 [144] https://theingots.org/community/siel2u29 [145] https://theingots.org/community/sil1u31 [146] https://theingots.org/community/sil2u32 [147] https://theingots.org/community/sil3u61 [148] https://theingots.org/community/siel2u32 [149] https://theingots.org/community/sil1u32 [150] https://theingots.org/community/sil2u33 [151] https://theingots.org/community/sil3u62 [152] https://theingots.org/community/siel3u36 [153] https://theingots.org/community/sil1u36 [154] https://theingots.org/community/sil2u34 [155] https://theingots.org/community/sil3u63 [156] https://theingots.org/community/siel3u0reg [157] https://theingots.org/community/sil1u38 [158] https://theingots.org/community/sil2u35 [159] https://theingots.org/community/sil3u64 [160] https://theingots.org/community/siel3u1 [161] https://theingots.org/community/sil1u39 [162] https://theingots.org/community/sil2u38

(function(i,s,o,g,r,a,m){i['GoogleAnalyticsObject']=r;i[r]=i[r]||function(){ (i[r].q=i[r].q||[]).push(arguments)},i[r].l=1\*new Date();a=s.createElement(o), m=s.getElementsByTagName(o)[0];a.async=1;a.src=g;m.parentNode.inser**tB@ot**&0afn)] })(window,document,'script','//www.google-analytics.com/analytics.js','ga'); ga('create', 'UA-46896377-2', 'auto'); ga('send', 'pageview');

-->

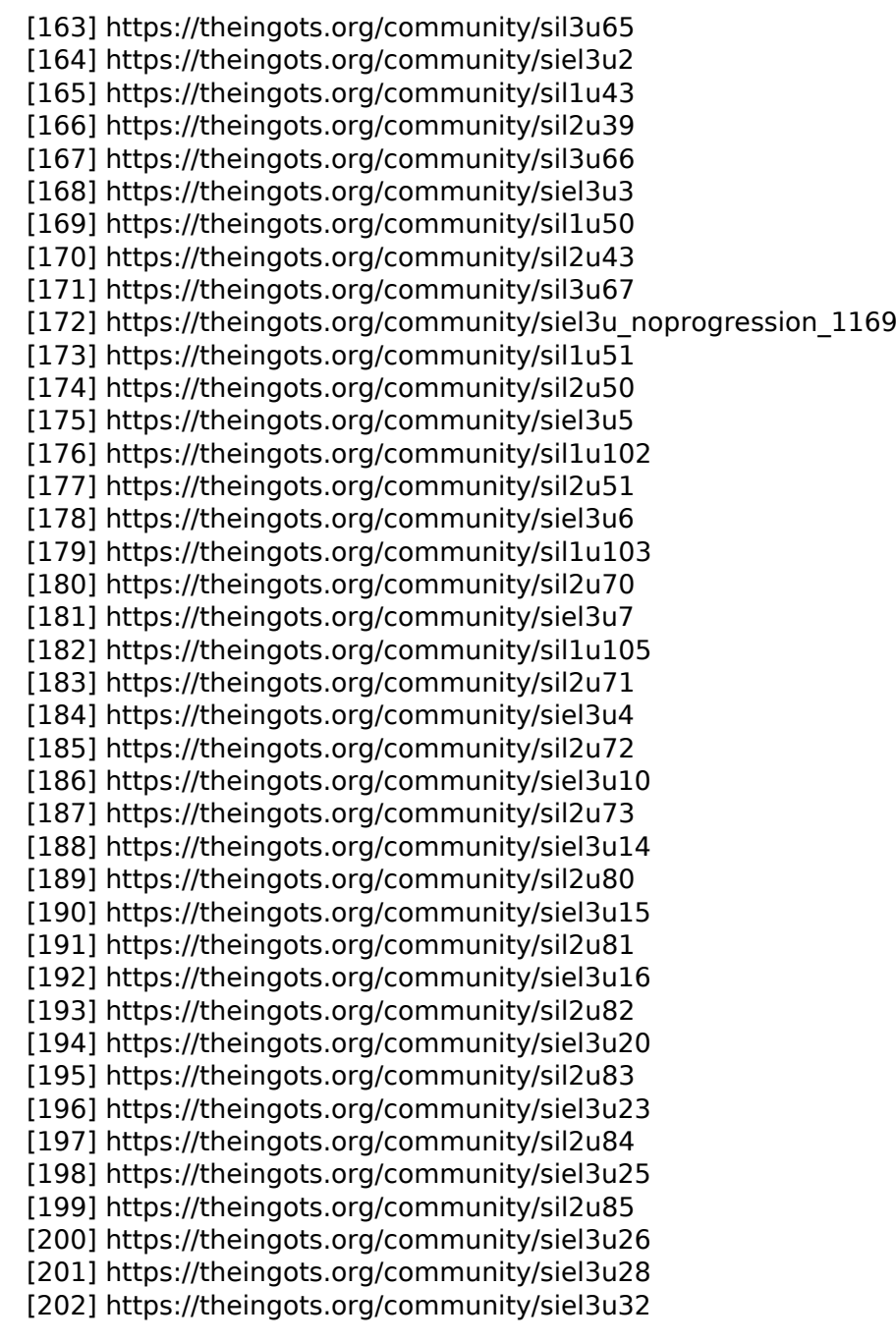

(function(i,s,o,g,r,a,m){i['GoogleAnalyticsObject']=r;i[r]=i[r]||function(){ (i[r].q=i[r].q||[]).push(arguments)},i[r].l=1\*new Date();a=s.createElement(o), m=s.getElementsByTagName(o)[0];a.async=1;a.src=g;m.parentNode.insert<del>Bo</del>fore(a,fn) })(window,document,'script','//www.google-analytics.com/analytics.js','ga'); ga('create', 'UA-46896377-2', 'auto'); ga('send', 'pageview'); tBagforblagfnll